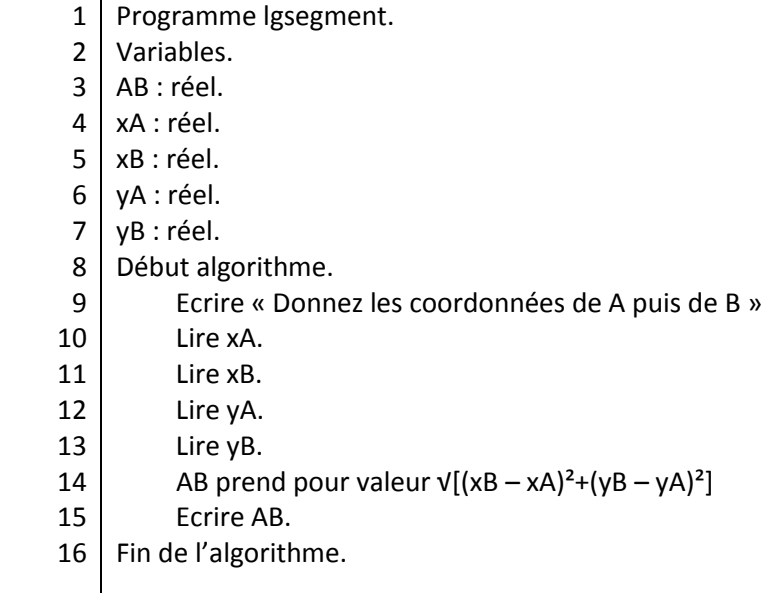

Questions :

Expliquer ce que fait cet algorithme.

Traduire cet algorithme en langage calculatrice.

Programmer cet algorithme sur votre calculatrice et le tester avec plusieurs valeurs.

Ecrire un algorithme permettant de calculer les coordonnées du milieu d'un segment.